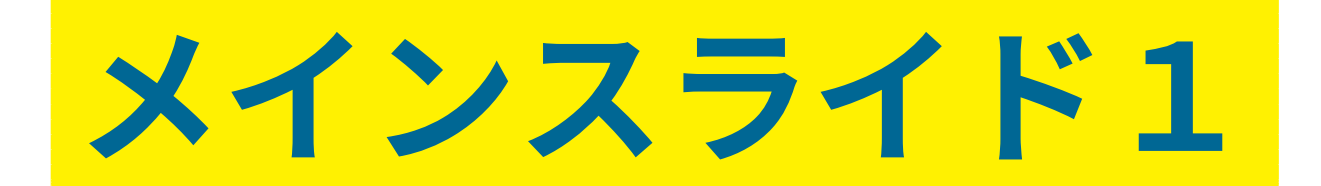

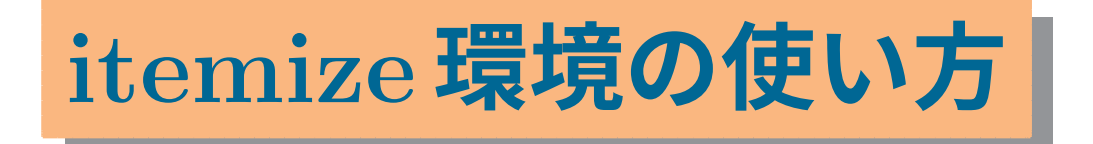

1

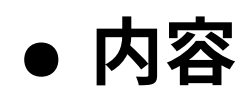

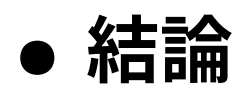

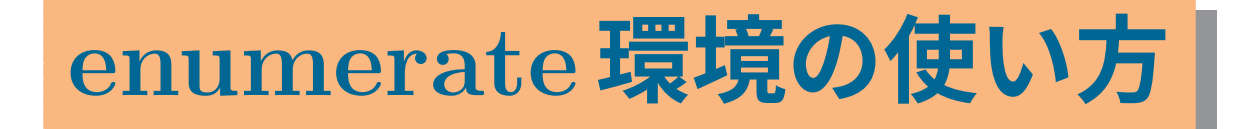

## **(1) 番号を変えるには,例えば [(1)]**

**(2) 後は同じ**